# Client Incident Report – How to complete

*Critical Client Incident Management and Victorian approved National Disability Insurance Scheme (NDIS) providers* 

## Client Incident Report – How to Complete

There are three formats of the Client Incident Report form (CIR form); word version, macro version and non-macro version. The incident report form can be downloaded from the Funded Agency Channel at [www.dhs.vic.gov.au/funded-agency-channel/about-service-agreements/incident-reporting.](http://www.dhs.vic.gov.au/funded-agency-channel/about-service-agreements/incident-reporting)

### **Part 1 – Reporter Details**

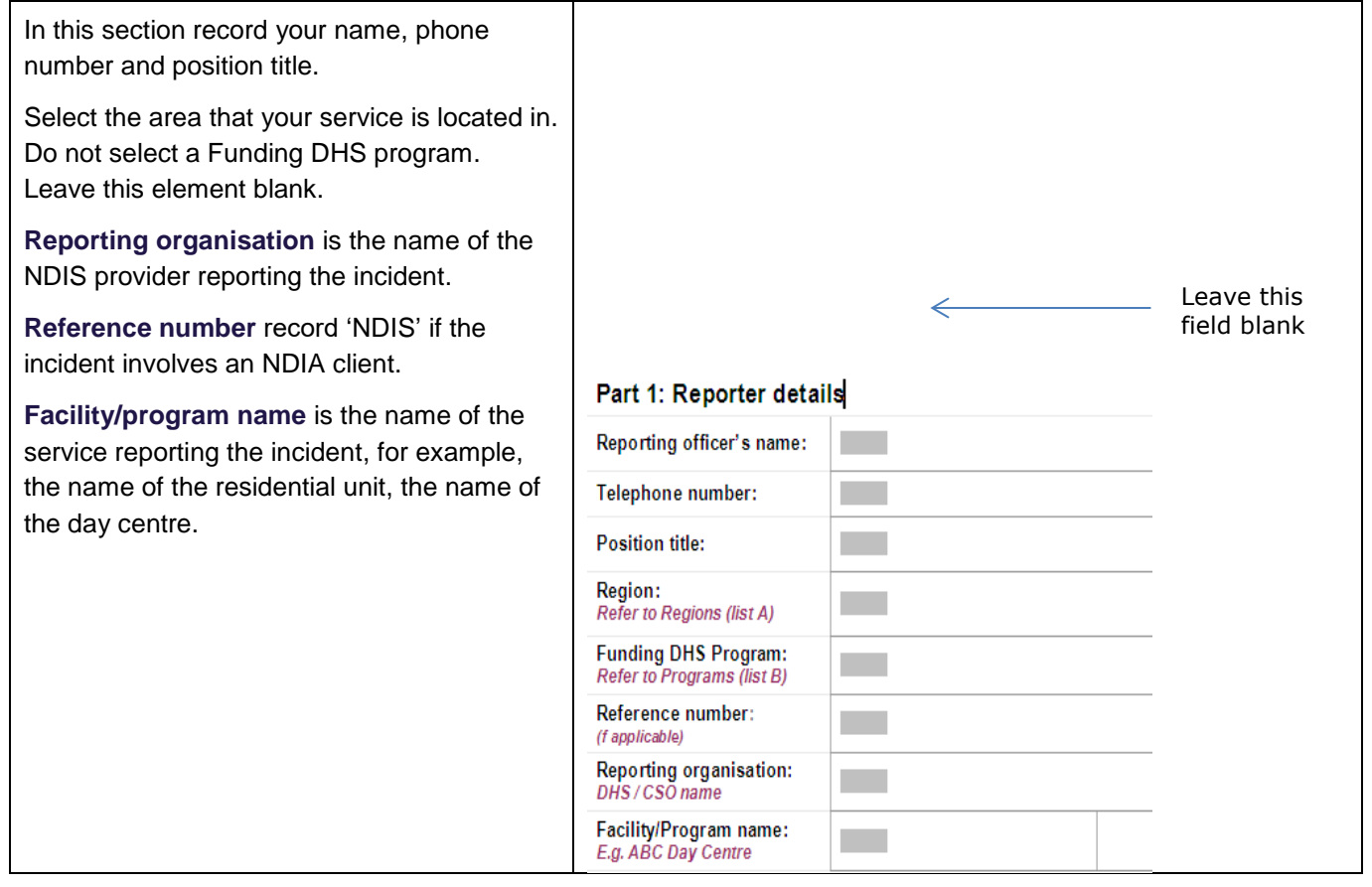

#### **Part 2 – Incident Details**

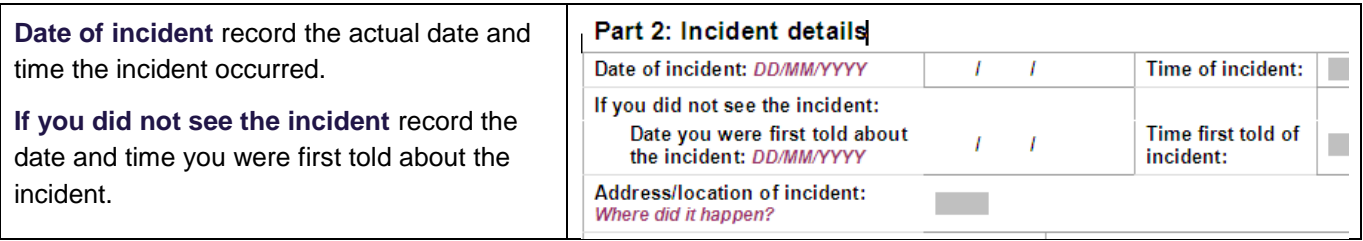

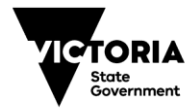

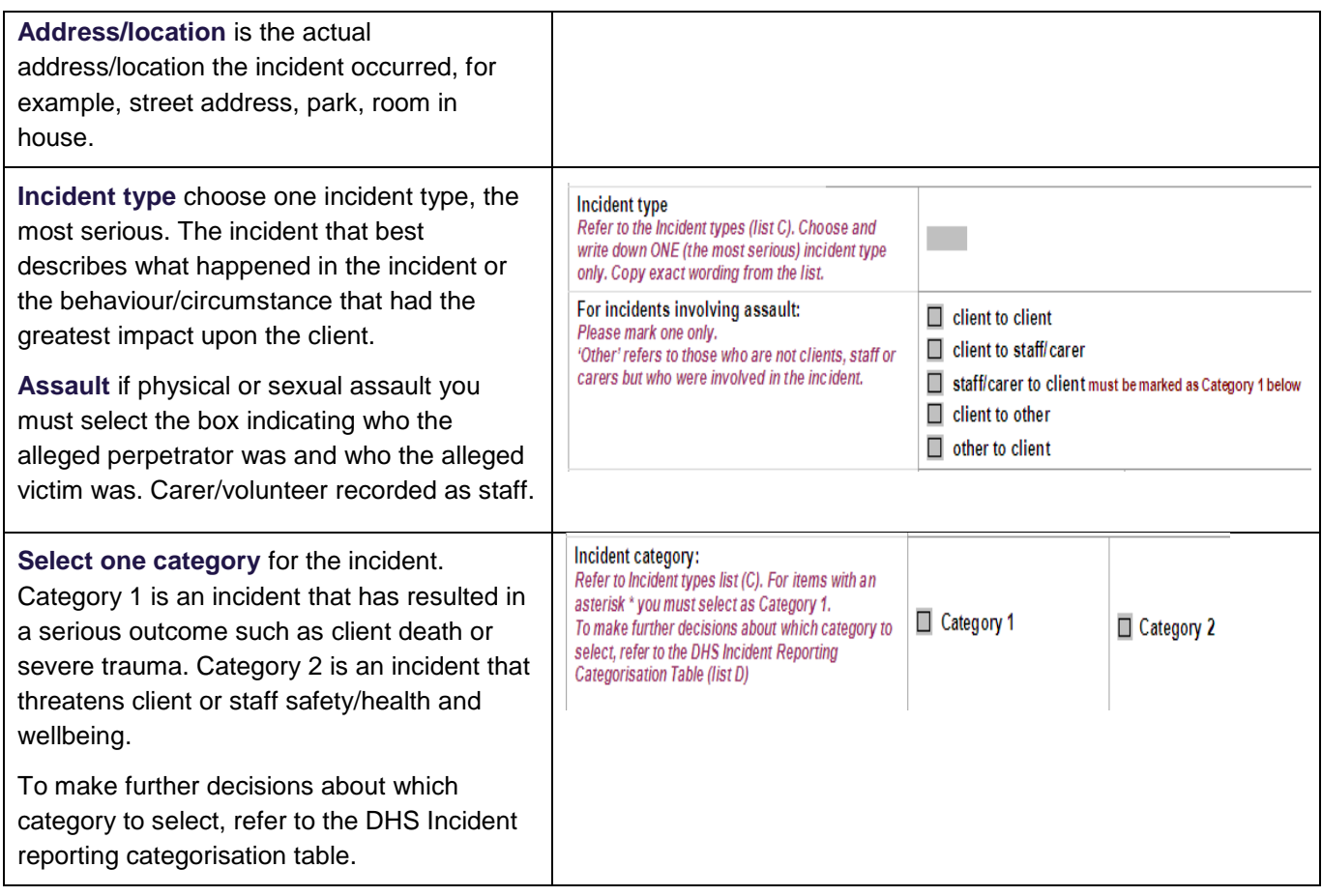

#### **Part 3 – Who was Involved**

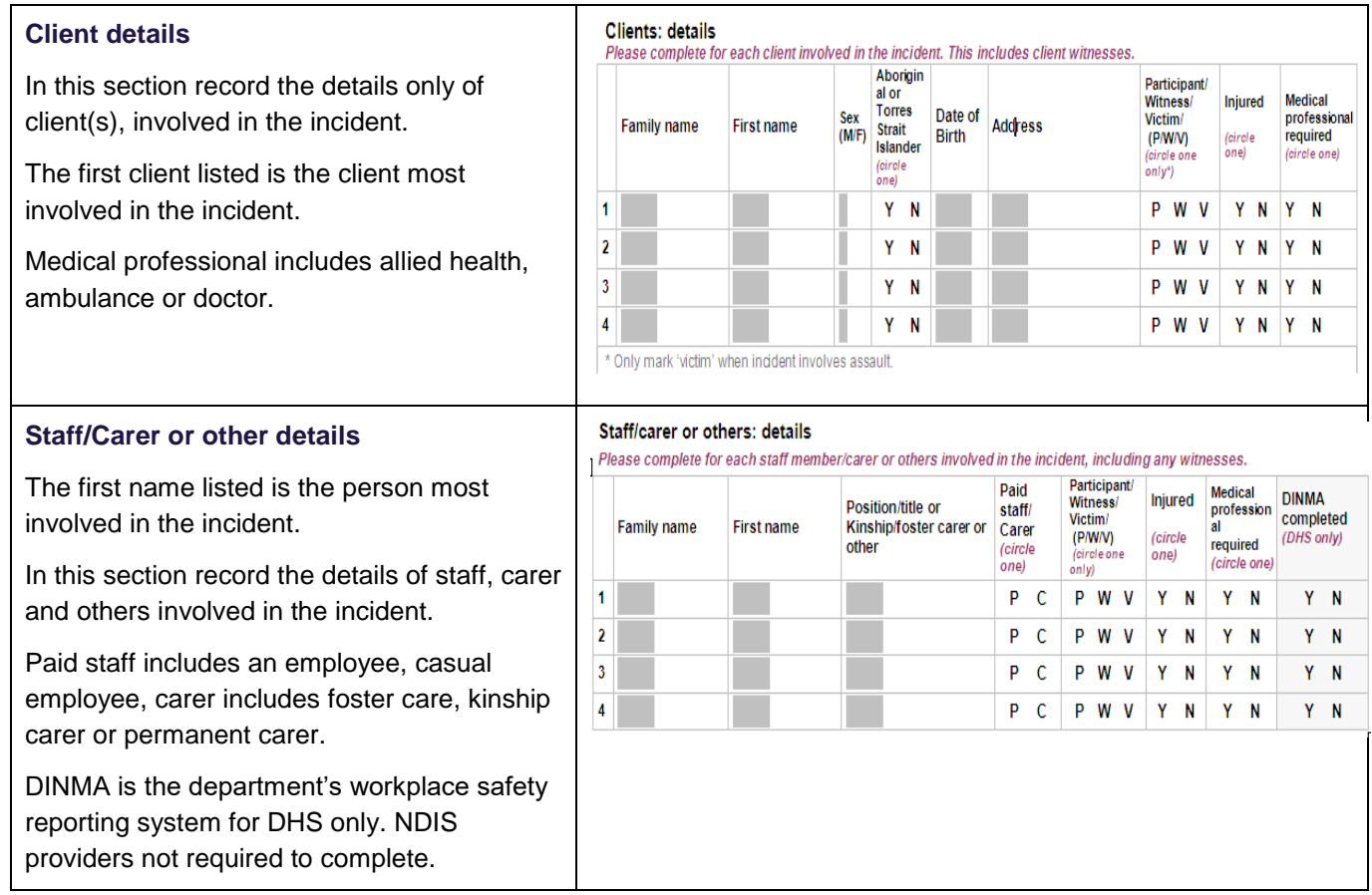

#### **Part 4 – What Happened**

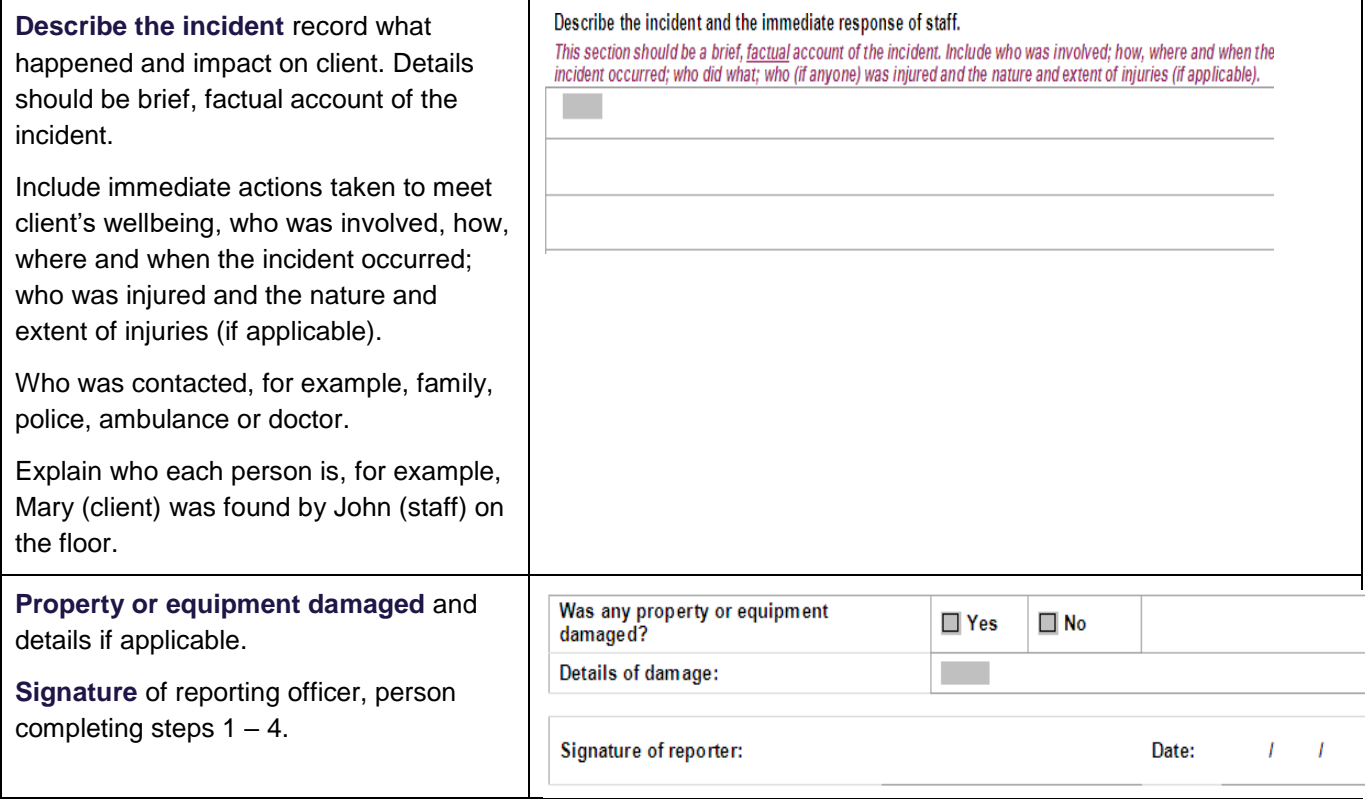

#### **Part 5 – Manager's report**

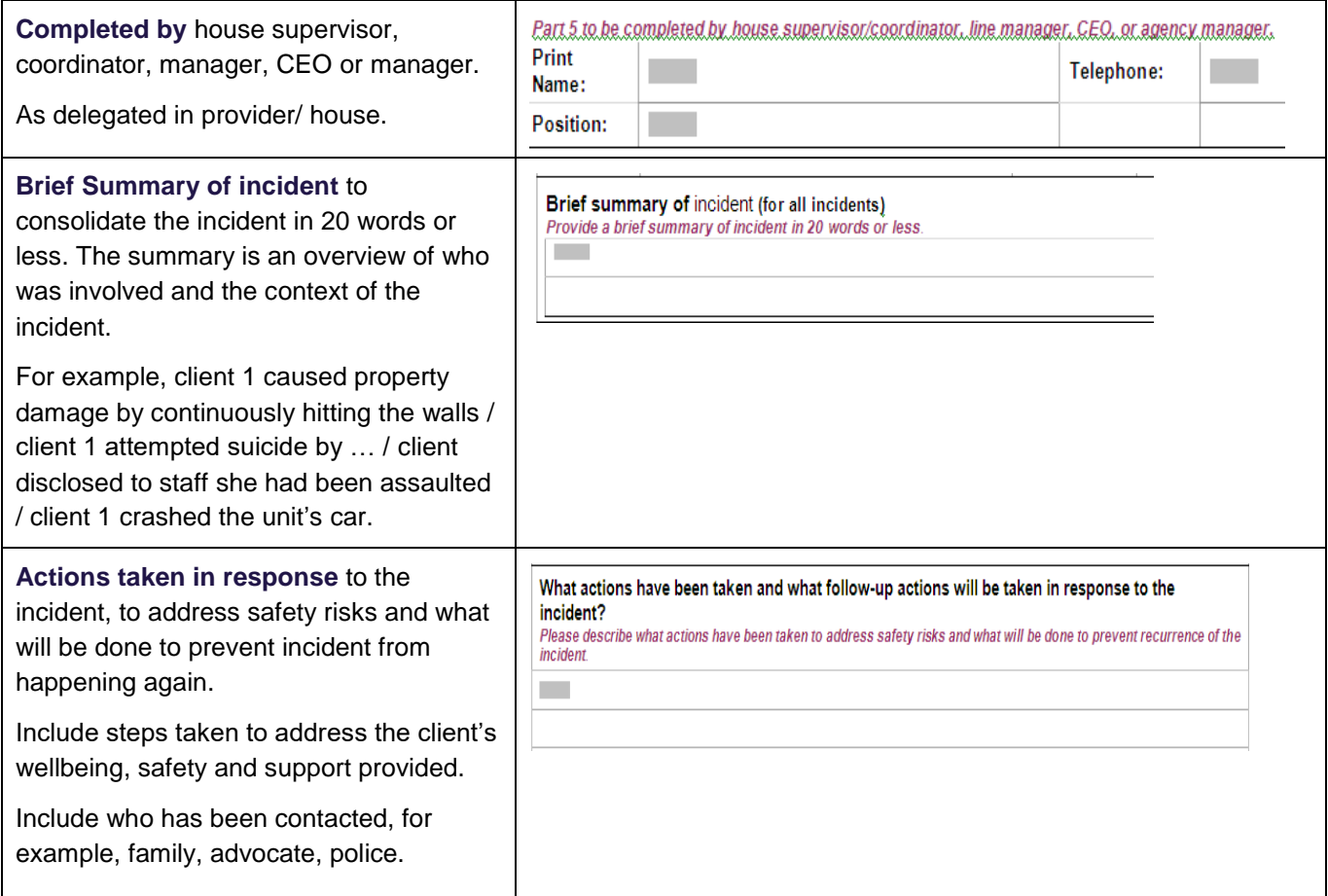

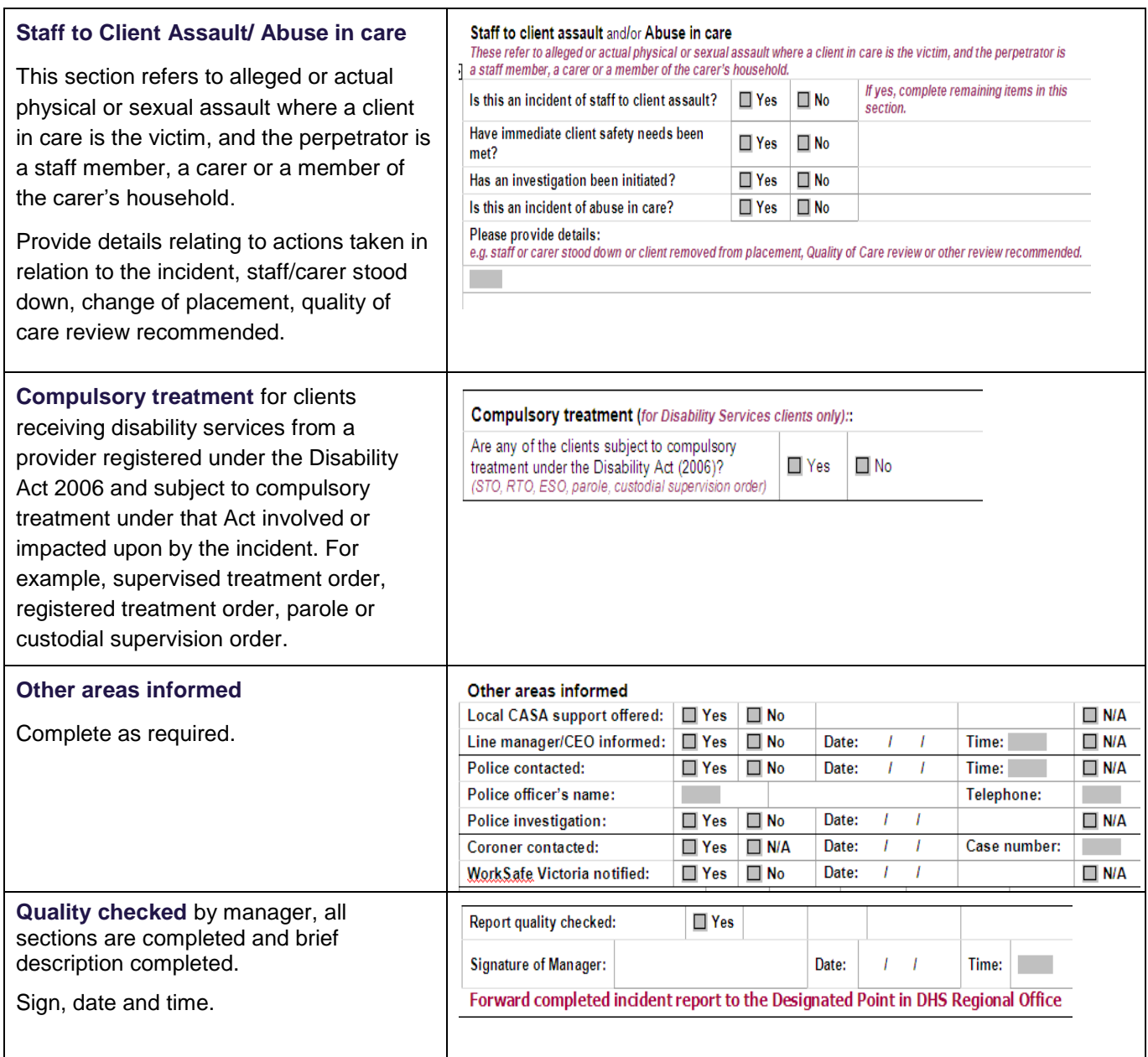

#### **Forward completed Client Incident Report to the Department of Health and Human Services by:**

- uploading and transmitting the Client Incident Report via the web based Client Incident Submission form available on the Funded Agency Channel [www.dhs.vic.gov.au/funded-agency-channel/about-service](http://www.dhs.vic.gov.au/funded-agency-channel/about-service-agreements/incident-reporting)[agreements/incident-reporting,](http://www.dhs.vic.gov.au/funded-agency-channel/about-service-agreements/incident-reporting) or
- faxing the Client Incident Report to 1300 734 633.

To receive this publication in an accessible format email fac@dhhs.vic.gov.au

Authorised and published by the Victorian Government, 1 Treasury Place, Melbourne.

© State of Victoria, Department of Health and Human Services September 2016

ISBN 978-0-7311-7074-6

Available at [www.dhs.vic.gov.au/funded-agency-channel/about-service-agreements/incident-reporting](http://www.dhs.vic.gov.au/funded-agency-channel/about-service-agreements/incident-reporting)